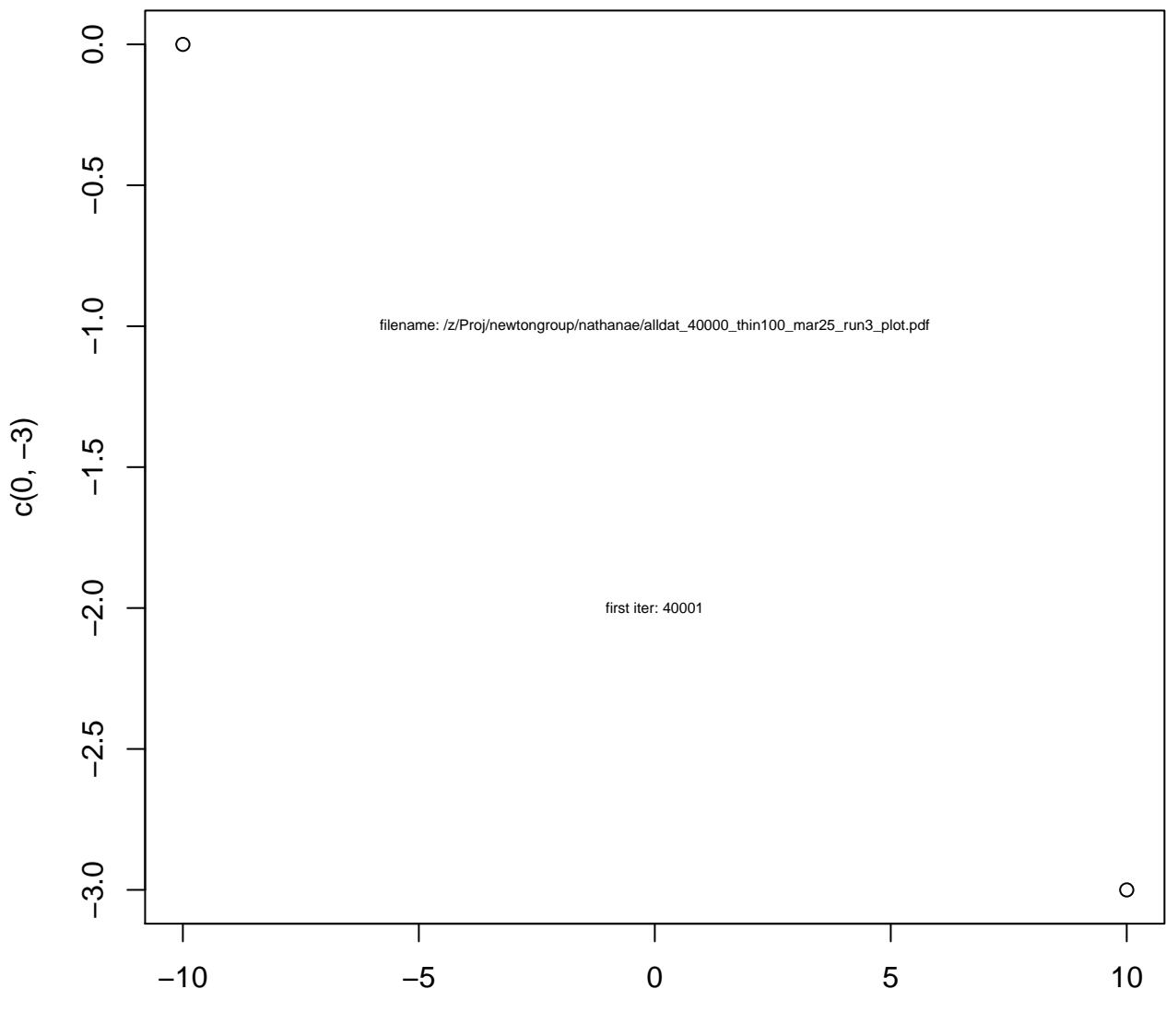

c(−10, 10)

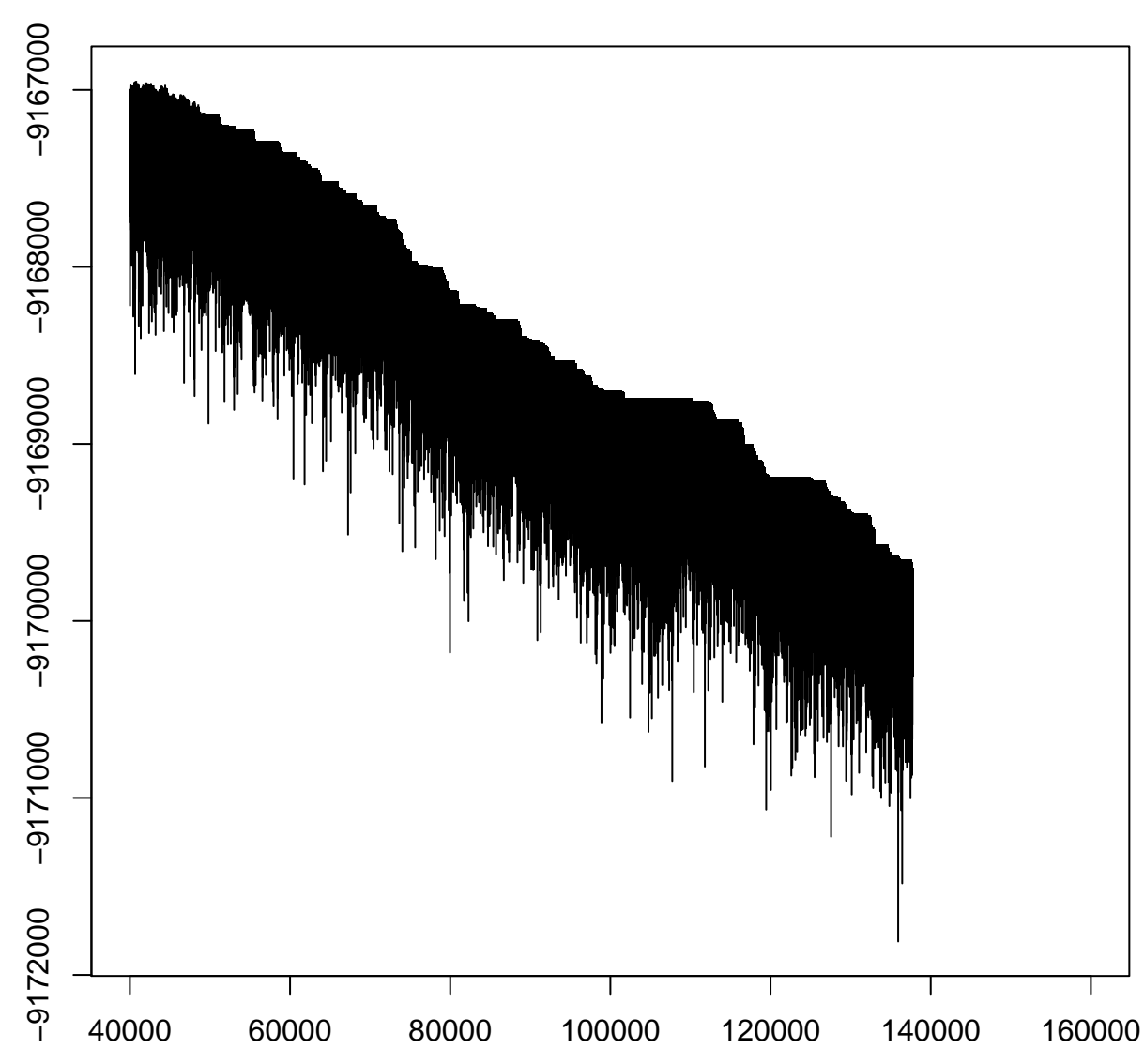

**loglik**

## **complete\_loglik**

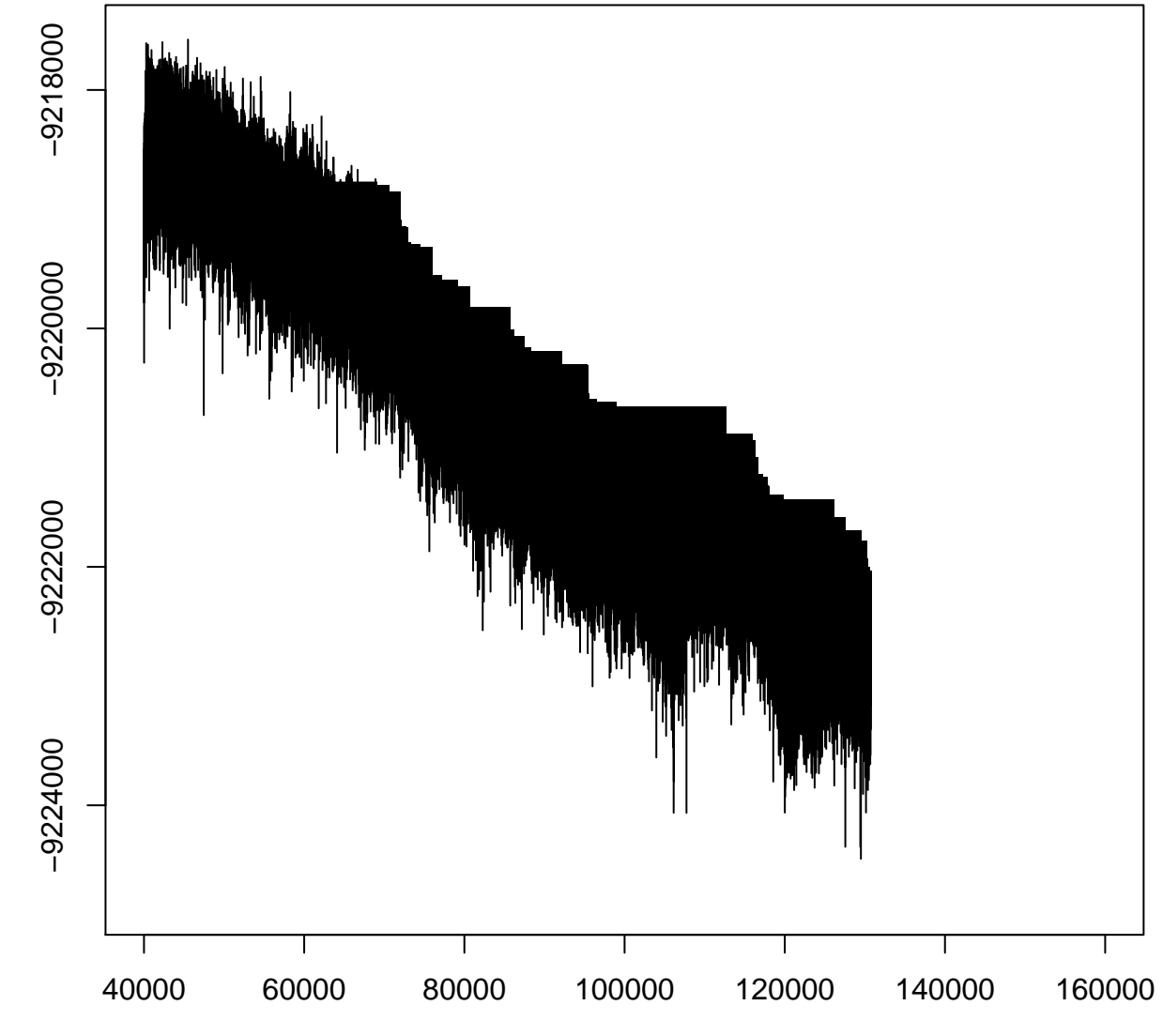

mcmc\_output\$complete\_loglik\_trace[iters] mcmc\_output\$complete\_loglik\_trace[iters]

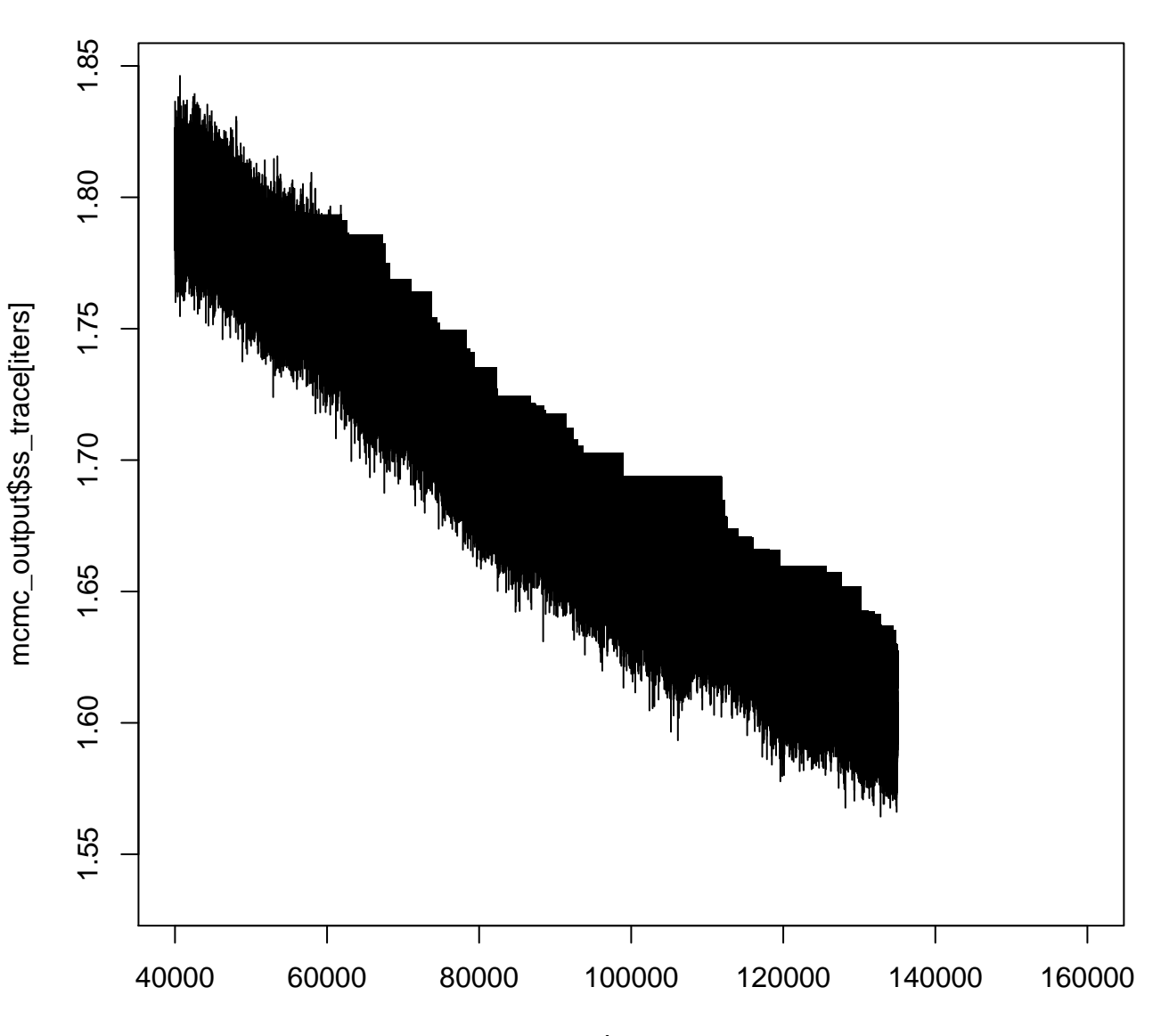

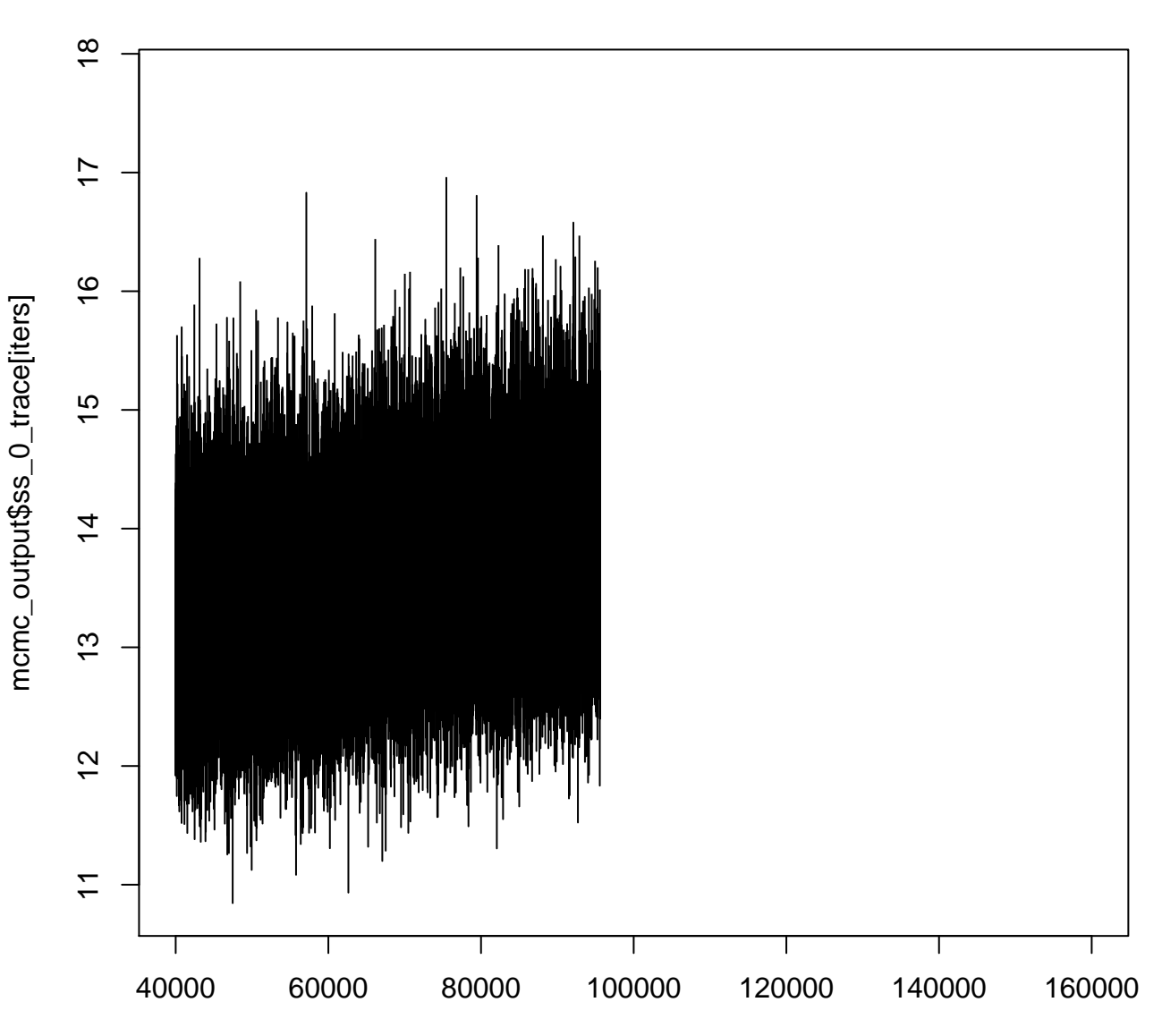

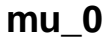

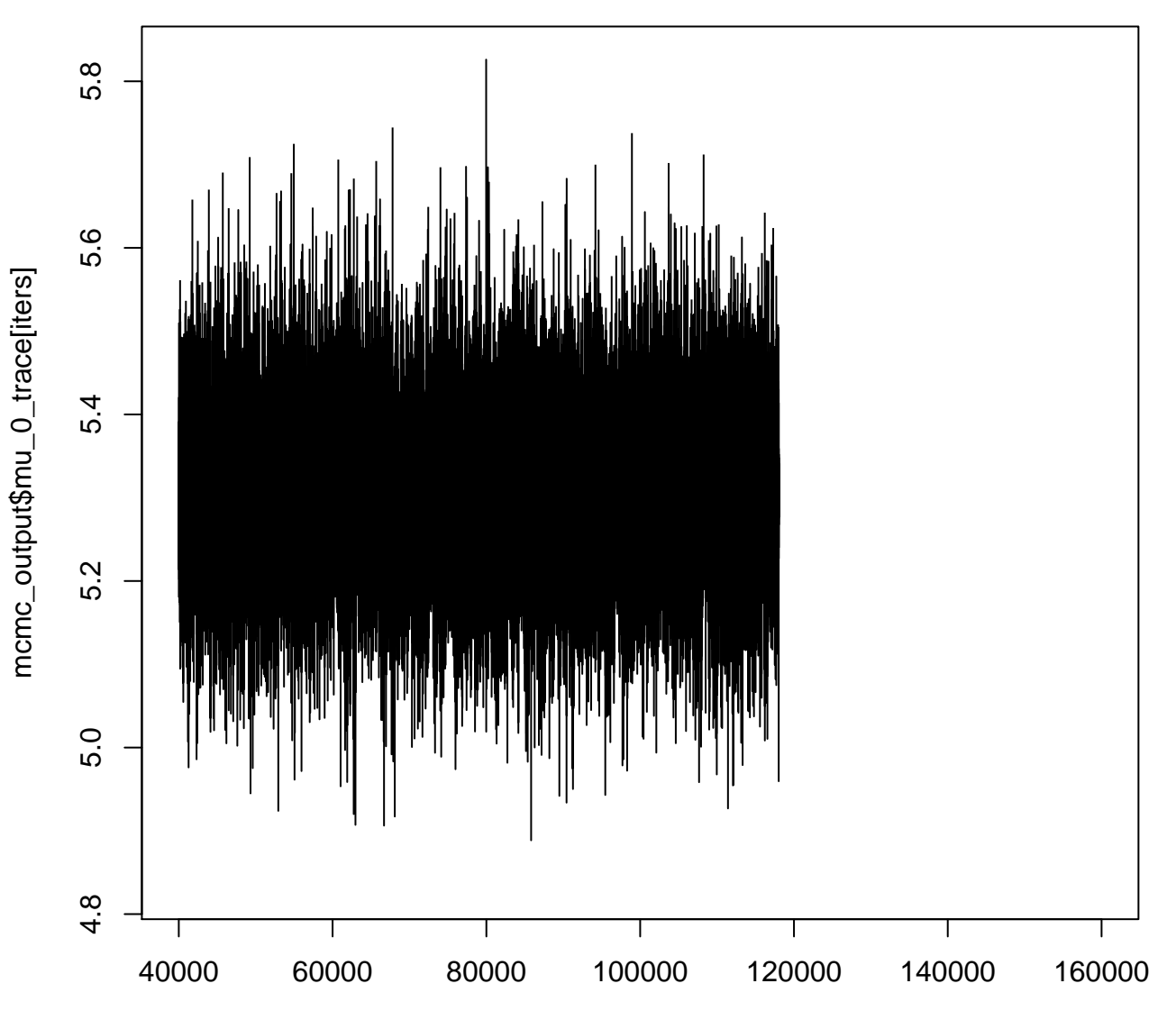

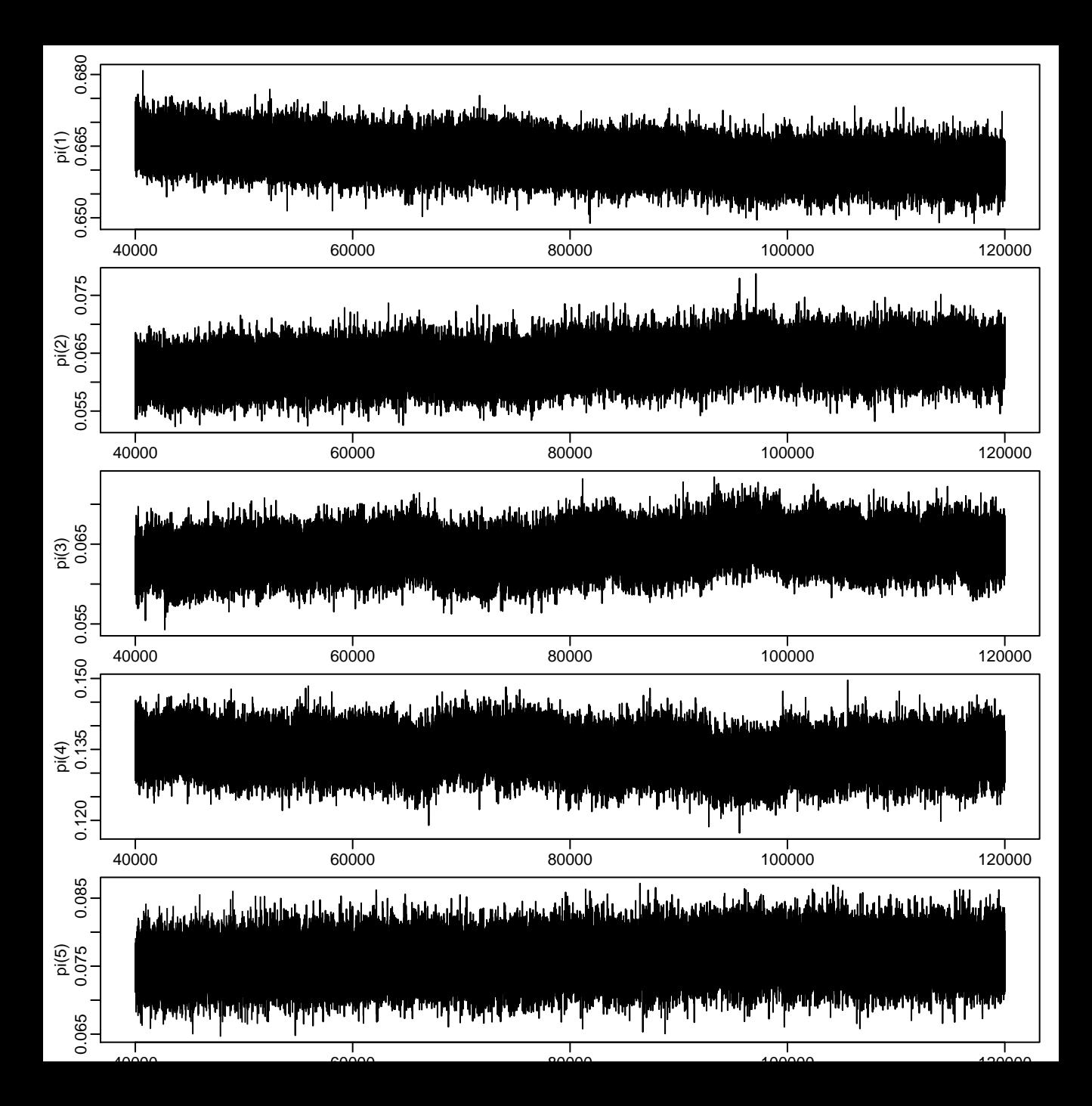

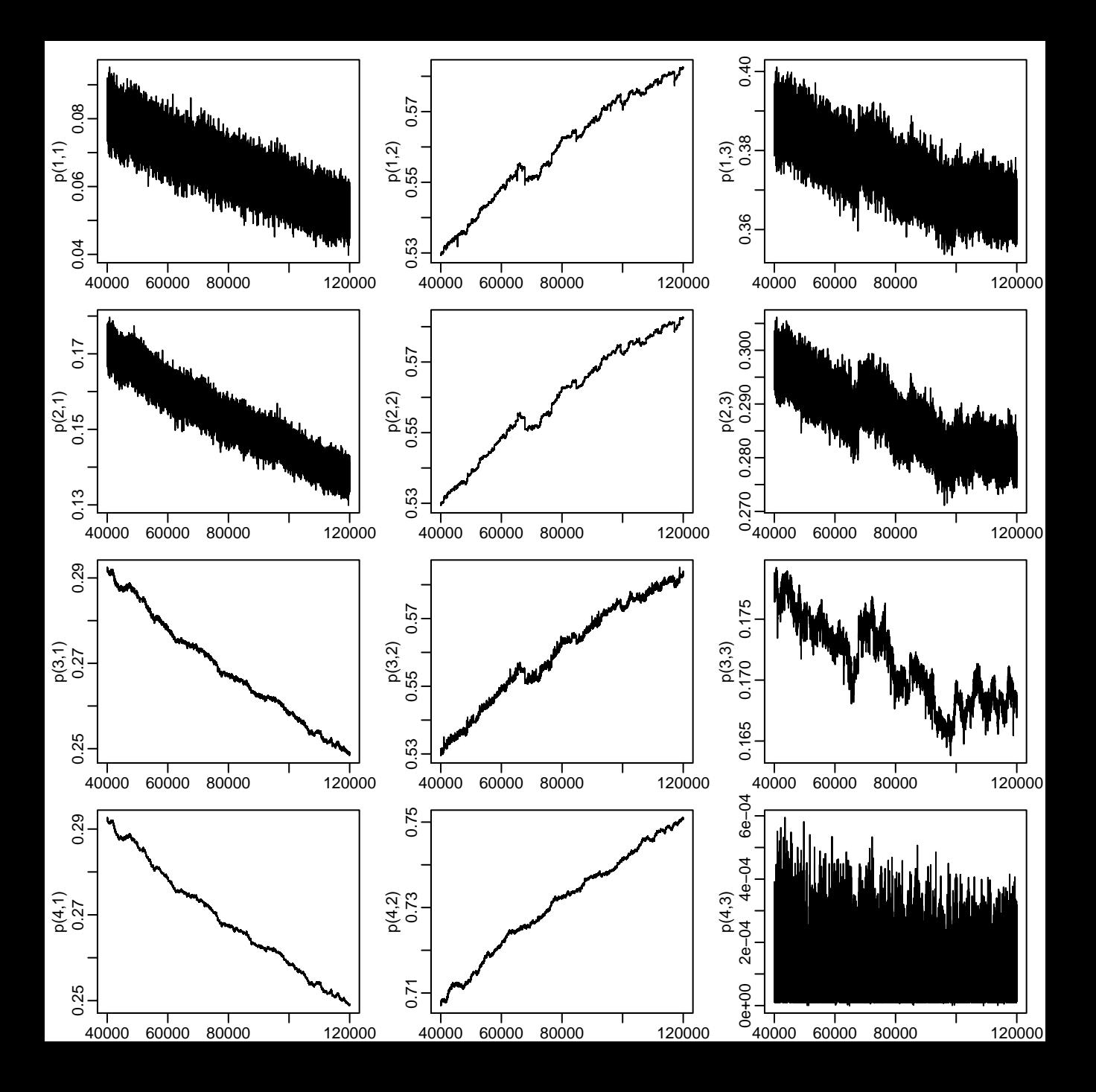